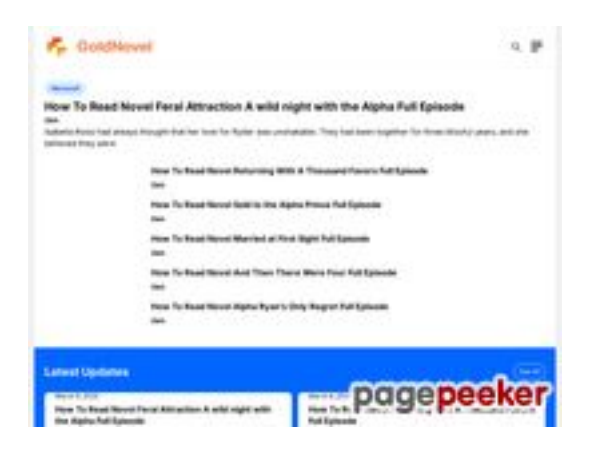

# **Analisi sito web goldnovel.com**

Generato il Luglio 31 2024 16:14 PM

**Il punteggio e 54/100**

#### **SEO Content**

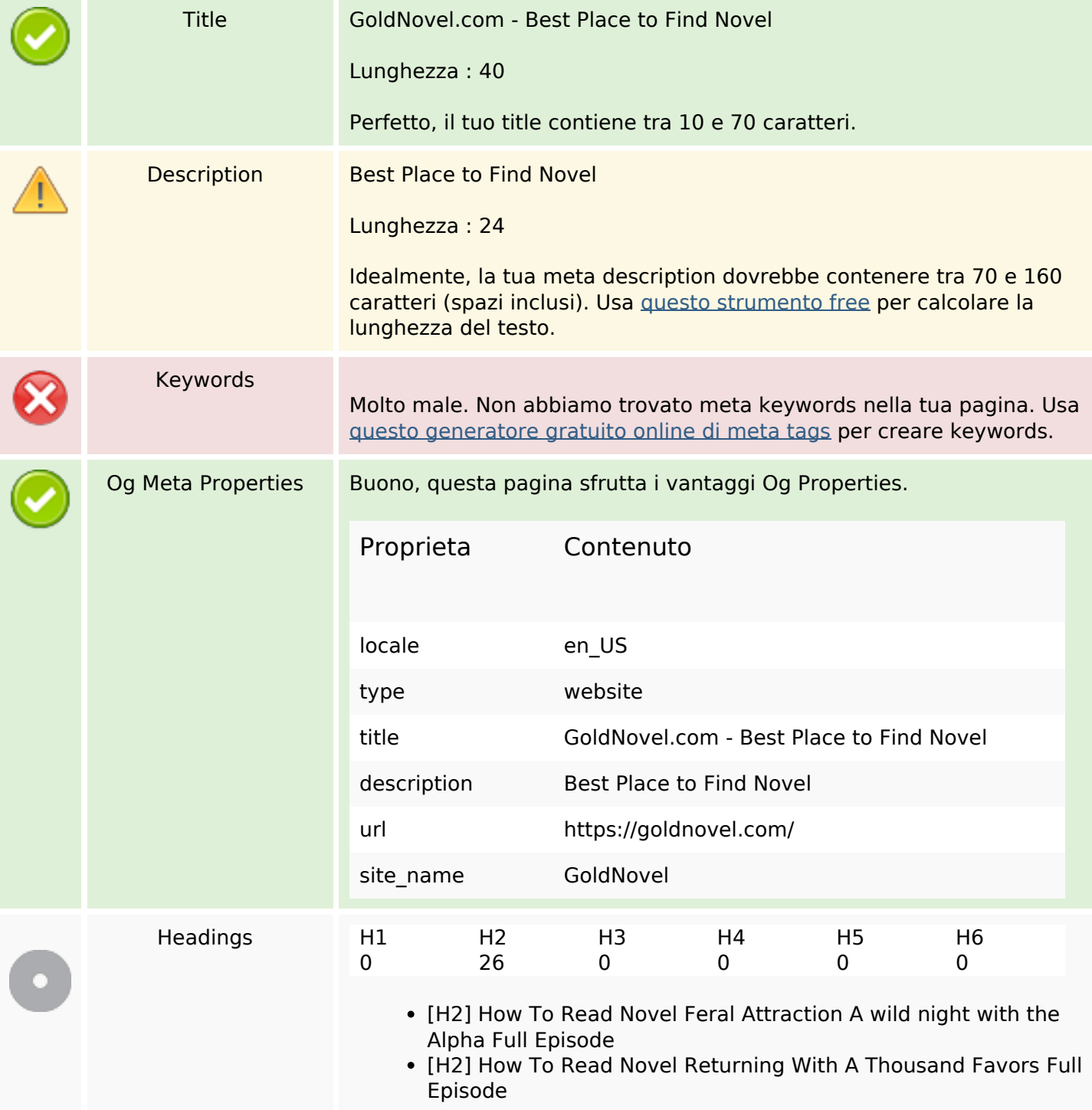

#### **SEO Content**

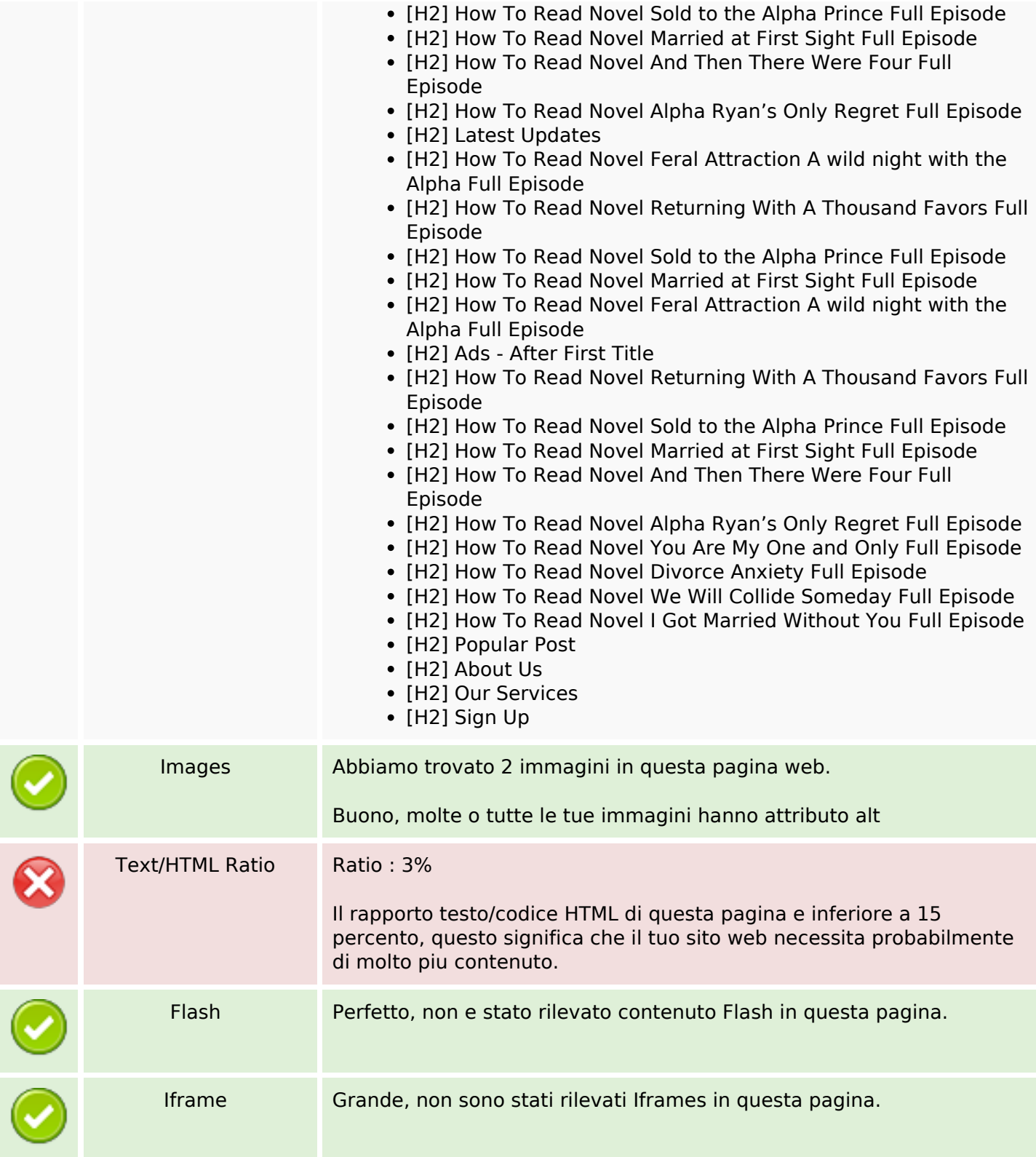

# **SEO Links**

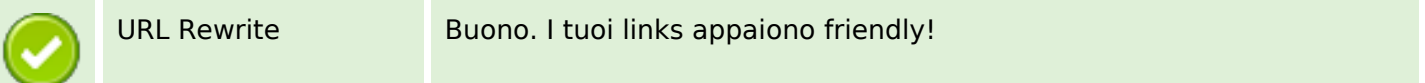

# **SEO Links**

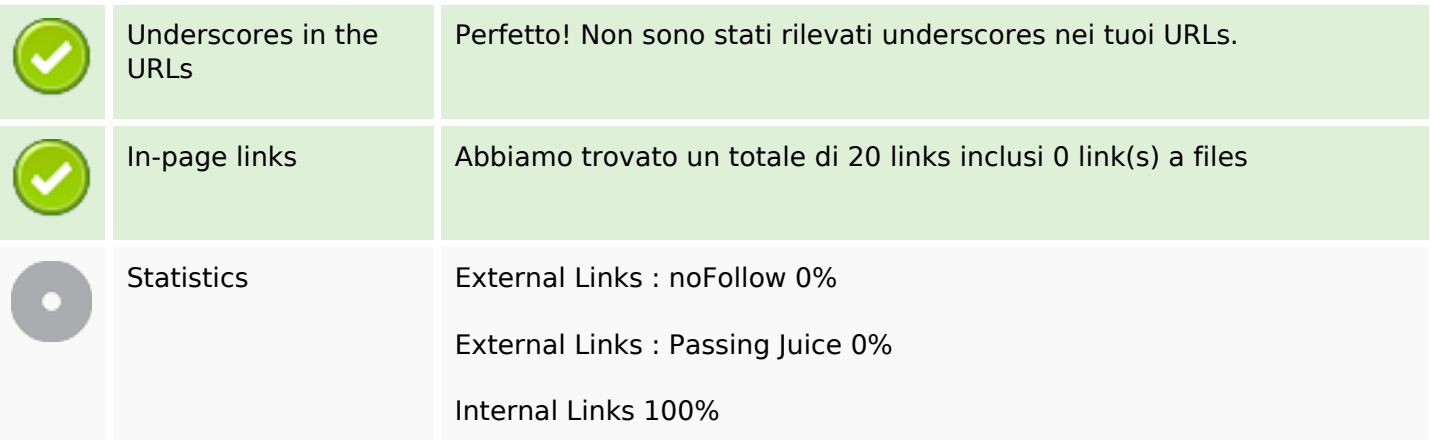

# **In-page links**

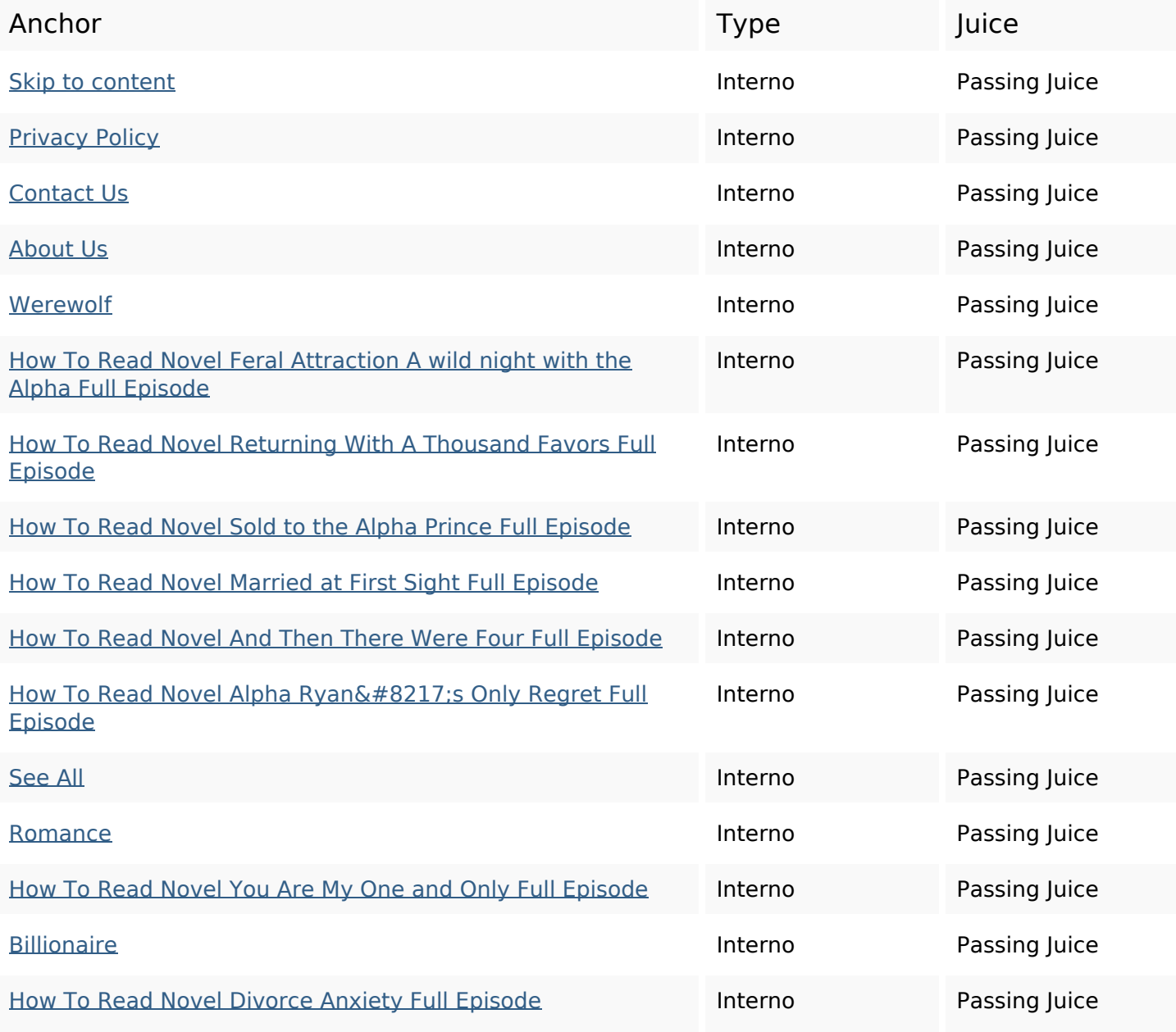

# **In-page links**

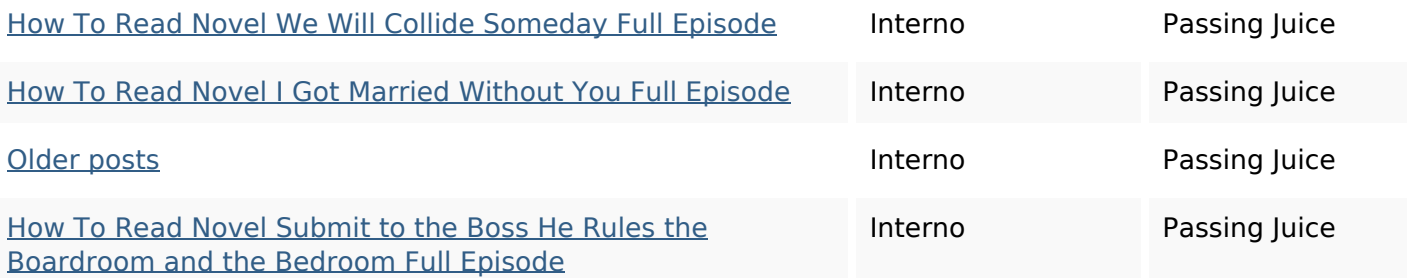

## **SEO Keywords**

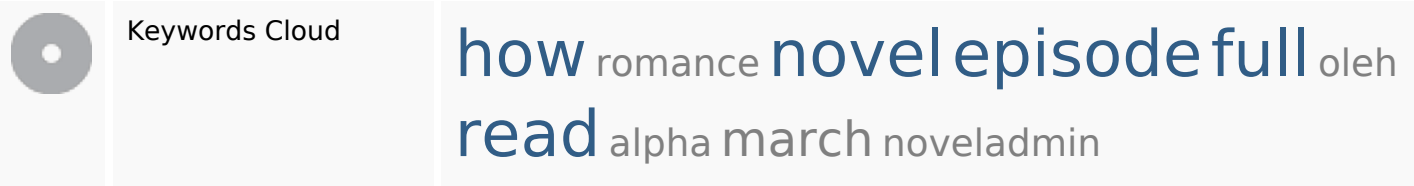

# **Consistenza Keywords**

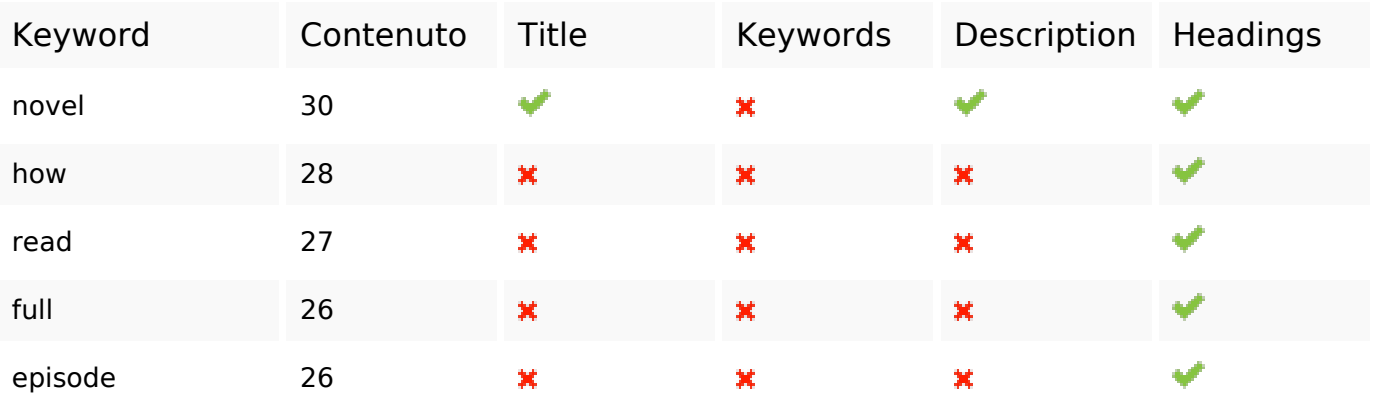

#### **Usabilita**

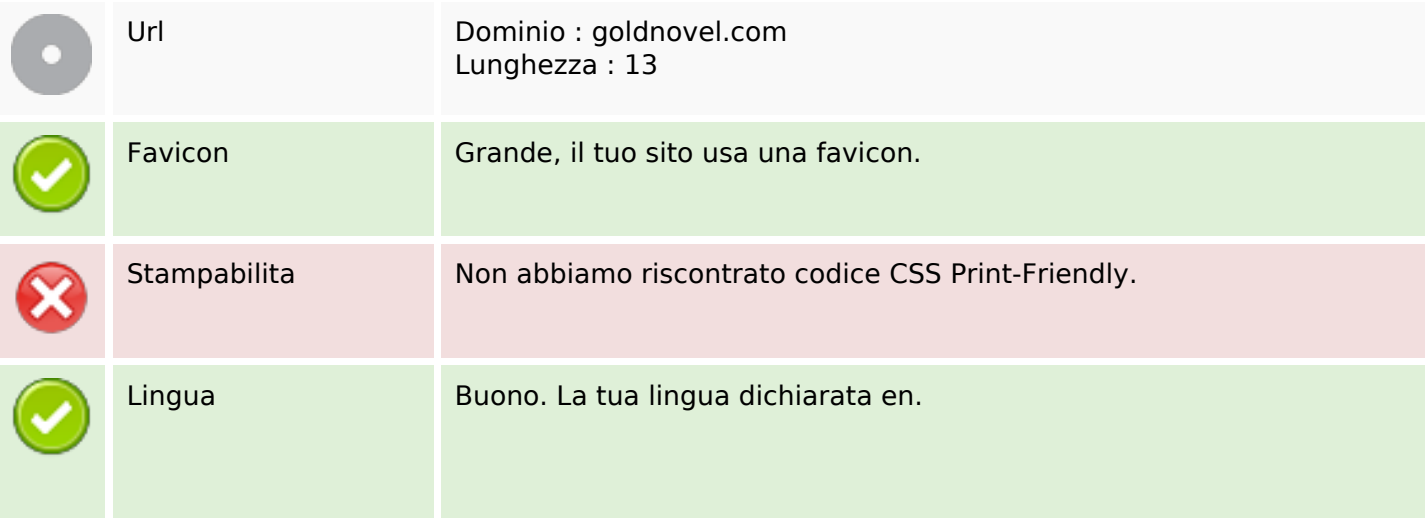

#### **Usabilita**

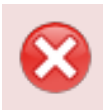

Dublin Core Questa pagina non sfrutta i vantaggi di Dublin Core.

#### **Documento**

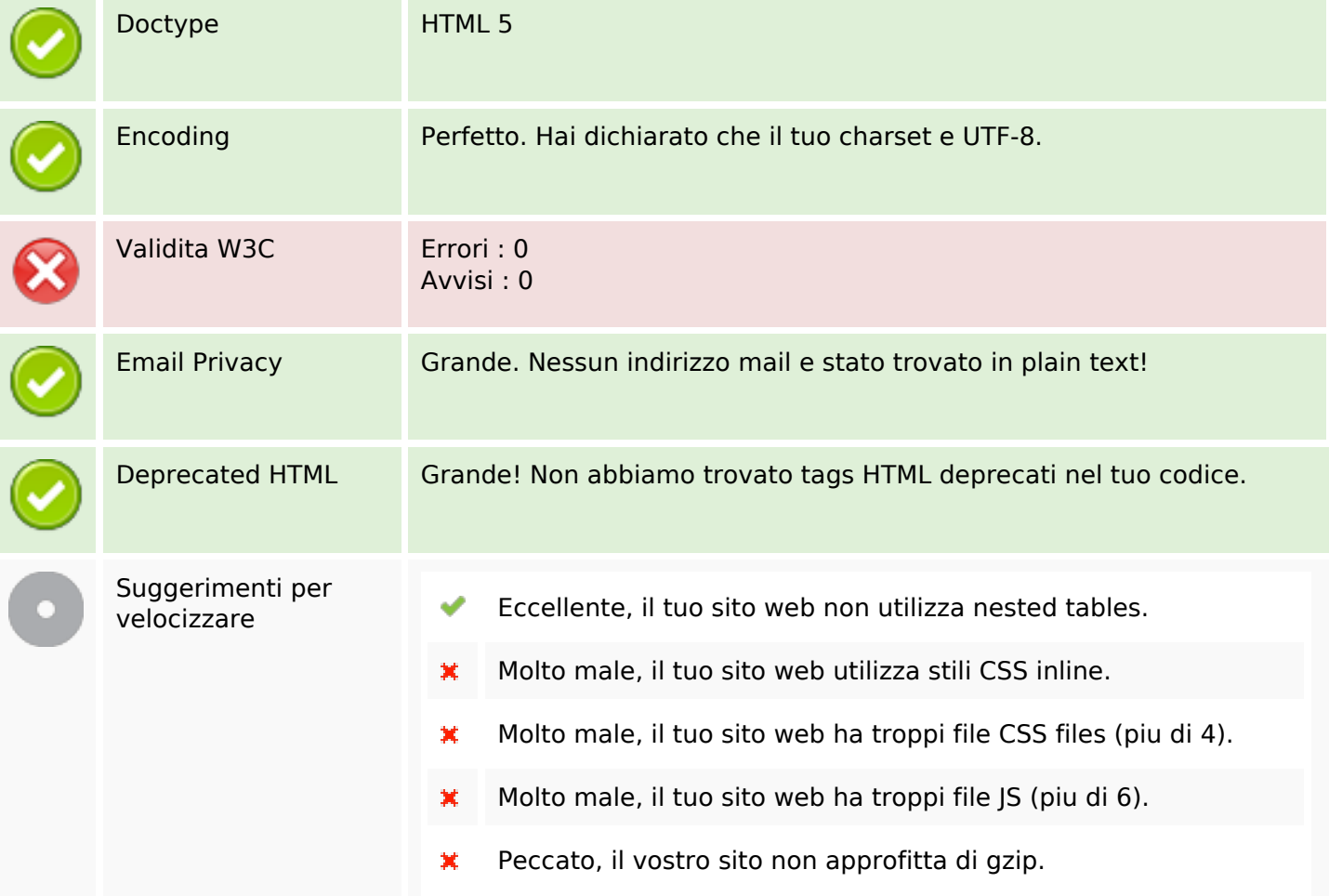

#### **Mobile**

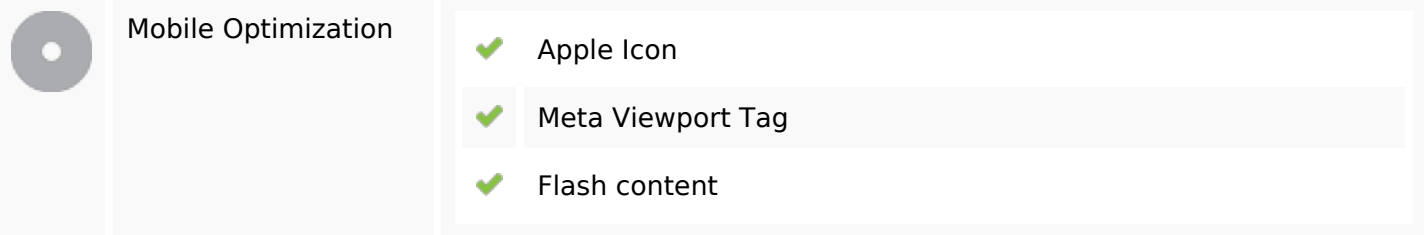

## **Ottimizzazione**

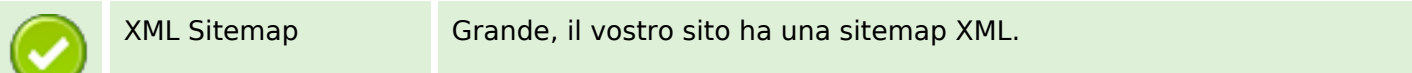

### **Ottimizzazione**

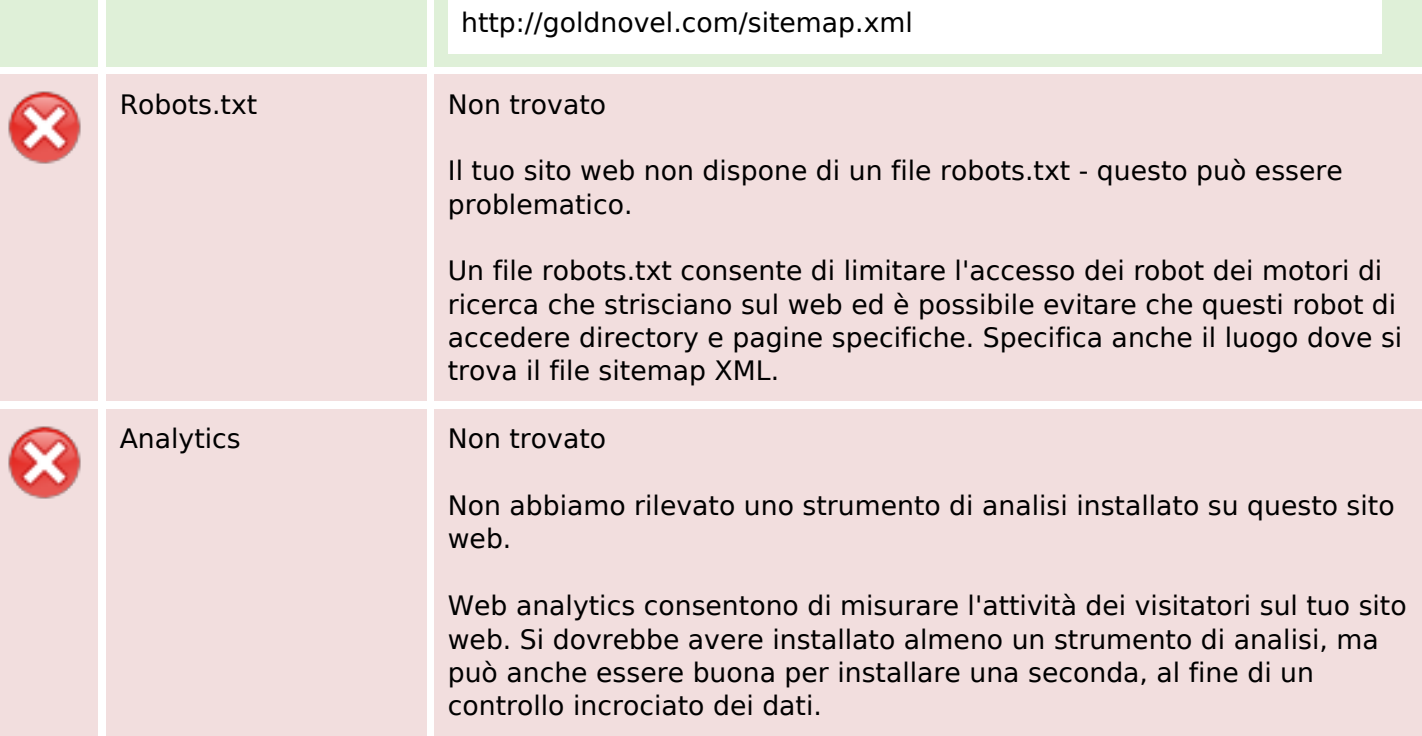